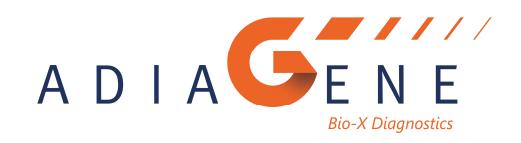

MANUEL D'INSTRUCTION

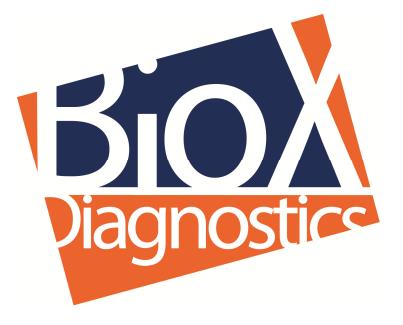

# ADIAVET™ PARATB REAL TIME

# TEST POUR LA DETECTION DE MYCOBACTERIUM AVIUM SUBSP. PARATUBERCULOSIS PAR AMPLIFICATION ENZYMATIQUE DE GENE EN TEMPS REEL (TEST PCR)

Référence : ADI045-100 (100 réactions)

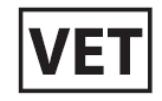

#### **NOTE**

Les fluorochromes présents dans ce produit sont vendus sous licence de Biosearch Technologies, Inc. et protégés par des brevets, soit délivrés, soit en cours de demande, aux Etats Unis et dans le monde entier. La licence couvre le Diagnostic Moléculaire Vétérinaire.

Version française NF045-10 2020/01

# ADIAVET™ PARATB REAL TIME

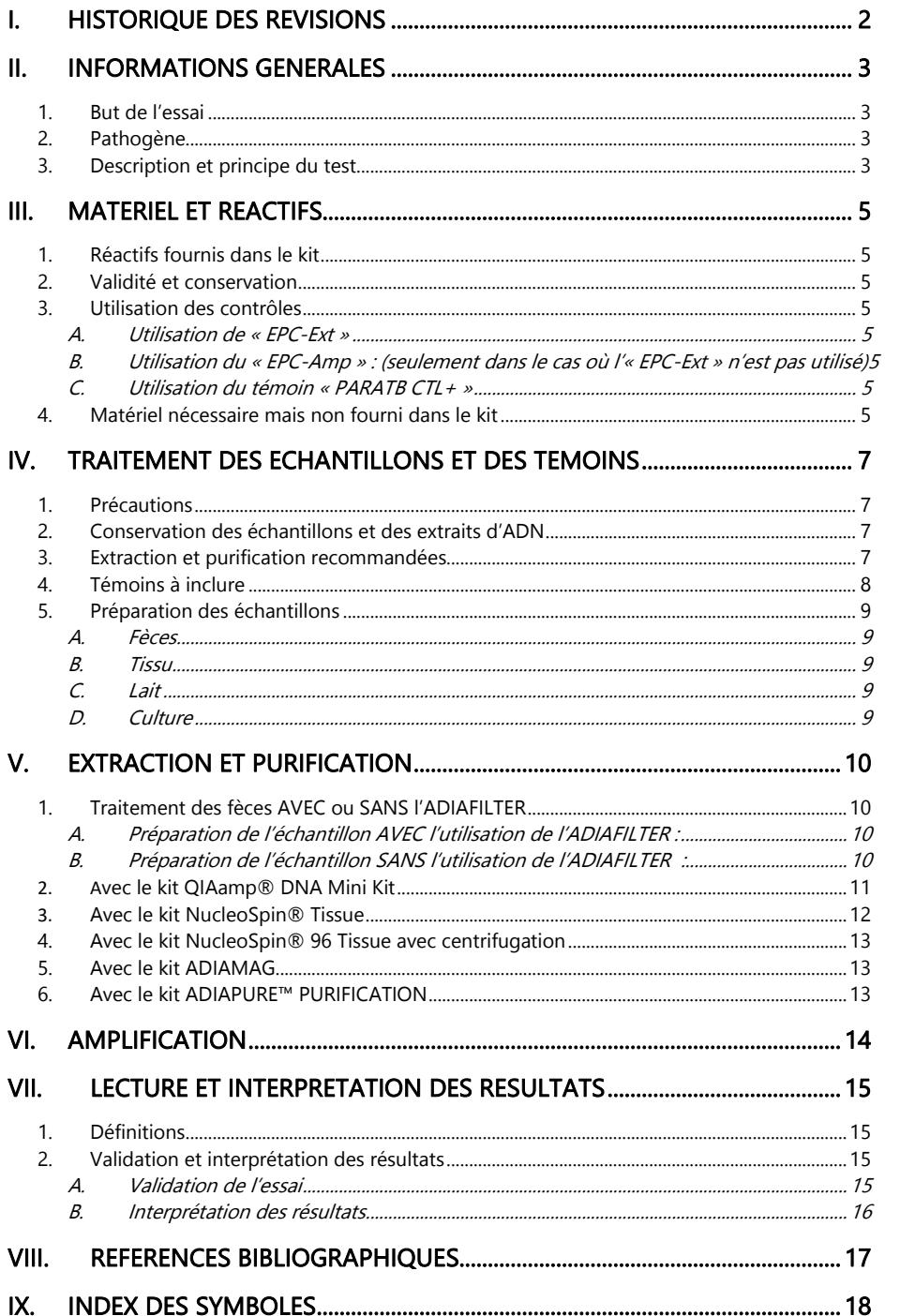

# I. Historique des révisions

N/A Non Applicable (première publication) Correction Correction des anomalies du document Modification technique Addition, révision et/ou suppression d'information liée au produit Administratif Modifications non techniques notables pour l'utilisateur

NB : toute modification mineure, typographique, grammaticale et de mise en page ne figurent pas dans l'historique des révisions.

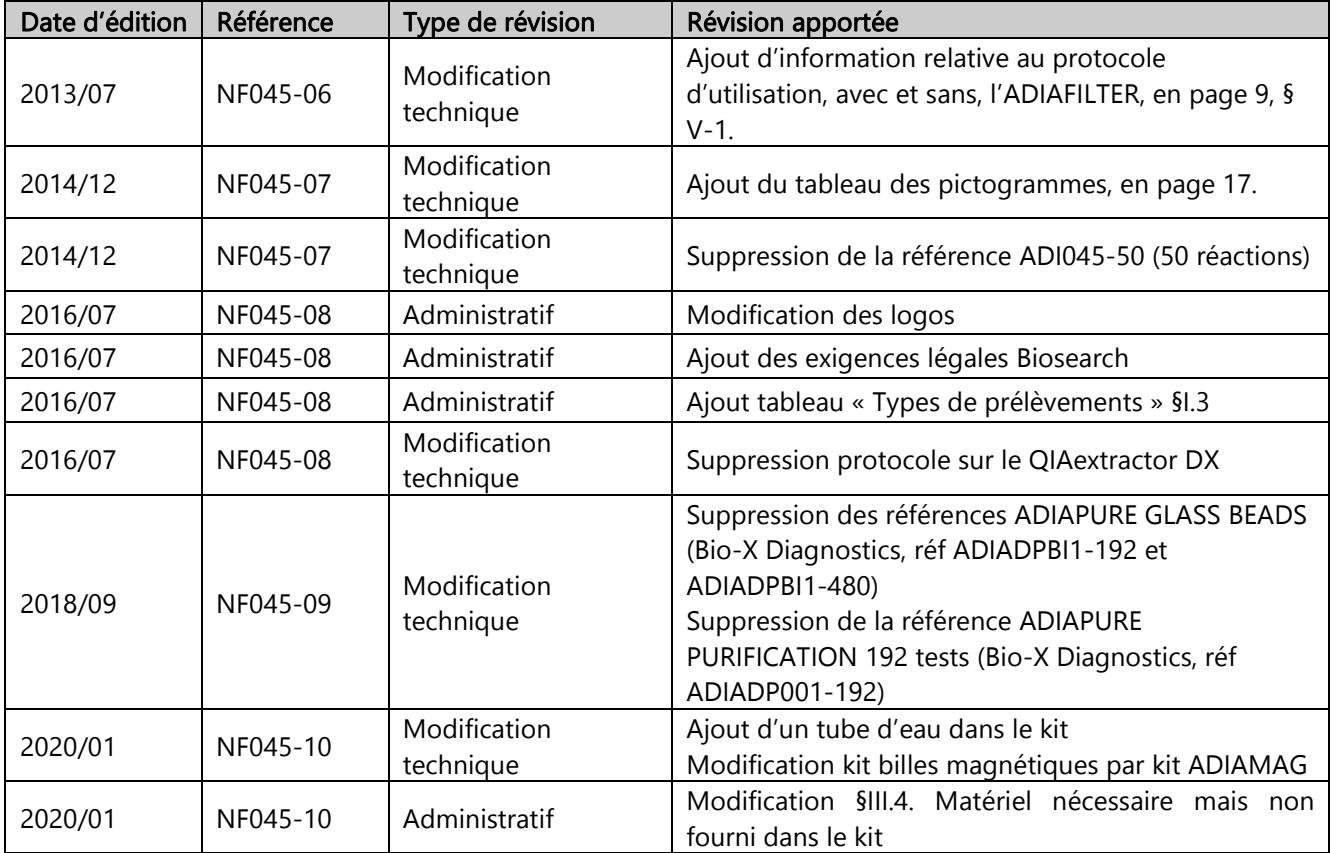

# II. Informations générales

## 1. But de l'essai

Le kit ADIAVET™ PARATB REAL TIME permet de détecter Mycobacterium avium subsp paratuberculosis (PARATB) par amplification enzymatique en temps réel (PCR) à partir de prélèvements de fèces, de tissu et de lait de bovin, d'ovin et de caprin, ainsi qu'à partir de prélèvement environnemental et de culture bactérienne.

## 2. Pathogène

Décrite dès 1826, la paratuberculose bovine est une entérite qui se traduit par une diarrhée chronique puis persistante, des baisses du niveau de production (lait, fécondité) et l'amaigrissement progressif des animaux jusqu'à la mort. En 1898, Johne et Frothingham notent la présence de nombreux bacilles acido-alcoolo-résistants dans la muqueuse intestinale des bovins malades. Ces bacilles, semblables à ceux de la tuberculose, sont responsables d'un épaississement spécifique de la muqueuse intestinale correspondant à une forme particulière d'entérite qui sera appelée paratuberculose ou maladie de Johne et dont l'agent étiologique est Mycobacterium avium subsp paratuberculosis (Thorel et al., 1990). La maladie a une incubation lente entre 2 et 5 ans, ainsi la majorité des animaux atteints présente des symptômes à l'âge de 2 à 7 ans.

La contamination des animaux se fait par voie orale. Mycobacterium avium subsp paratuberculosis, ou bacille de Johne, colonise la région jéjuno-iléale. Le niveau de contamination des matières fécales évolue en fonction du stade de la maladie, de quelques bactéries par gramme de fèces en début d'expression chronique, jusqu'à 10<sup>4</sup> à 10<sup>10</sup> en phase clinique (Collins et al., 1993). Cette bactérie peut ensuite être disséminée dans l'organisme de l'animal par l'intermédiaire des macrophages ; des contaminations par le colostrum, le lait et le sperme sont alors possibles.

La mise en évidence de *M. paratuberculosis* par culture est longue (6 à 8 semaines) et la mise en évidence des anticorps circulants manque de sensibilité.

En 1985, une équipe de chercheurs du St George's Hospital de Londres dirigée par le professeur J. Hermon-Taylor, identifie un fragment génomique nommé IS900, spécifique des souches de *M. paratuberculosis* (Green et al., 1990). Depuis de nombreuses équipes ont pu confirmer la parfaite spécificité de ce fragment d'ADN en l'utilisant comme outil de diagnostic en particulier dans des tests PCR (Guillou et al., 1993).

## 3. Description et principe du test

Ce test repose sur l'amplification enzymatique de gène ou technique PCR. Il utilise des amorces et une sonde marquée FAM spécifique de Mycobacterium avium subsp paratuberculosis (IS900).

Selon le protocole d'extraction et de purification, 2 solutions sont possibles pour le contrôle interne

- un contrôle positif externe d'extraction appelé EPC–Ext, il est ajouté pendant l'extraction et suit toutes les étapes du processus d'extraction
- un contrôle positif externe d'amplification appelé EPC- Amp, il est ajouté dans le réactif PCR et contrôle la non-inhibition de la réaction d'amplification.

Ces contrôles internes sont mis en évidence avec une sonde interne marquée avec un fluorophore lu dans le même spectre que VIC ou HEX.

#### Types de prélèvements et options d'analyse correspondantes :

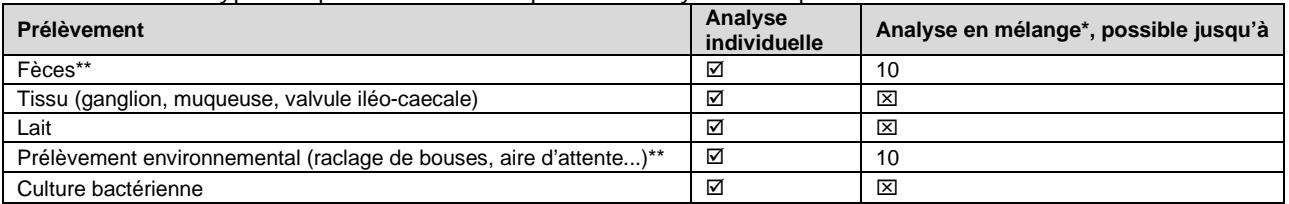

\* Dépend de la situation épidémiologique et de la qualité de l'échantillon.

\*\* Une concentration de l'échantillon à l'aide de l'ADIAFILTER (Bio-X Diagnostics, réf. ADIFIL100) est proposée pour augmenter le niveau de sensibilité et de reproductibilité de la méthode globale de détection (en particulier pour les échantillons faiblement positif).

# III. Matériel et réactifs

# 1. Réactifs fournis dans le kit

#### **REF** ADI045-100

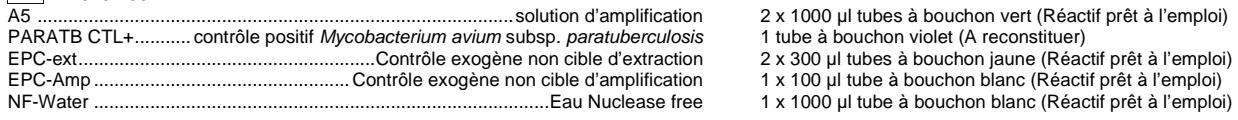

### 2. Validité et conservation

A réception, le kit doit être stocké à <-15°C.

Il est recommandé d'aliquoter le réactif « A5 » si le nombre d'analyses à effectuer nécessite plus de trois décongélations.

#### Ne pas décongeler plus de 3 fois.

Les réactifs temps réel sont sensibles à la lumière : les conserver à l'obscurité. Le réactif « A5 » est prêt à être utilisé pour la réaction PCR. Ne pas mélanger des réactifs de différents lots.

#### 3. Utilisation des contrôles

Selon le protocole d'extraction utiliser, l'EPC-Ext ou l'EPC-Amp.

#### A. Utilisation de « EPC-Ext »

Aliquoter et conserver cette solution à <-15°C en fonction de la taille des séries d'extraction. Les aliquotes ne doivent pas subir plus de 3 décongélations.

Pour chaque extraction, nous recommandons d'ajouter 5 µl « EPC-Ext » par échantillon.

#### B. Utilisation du « EPC-Amp » : (seulement dans le cas où l'« EPC-Ext » n'est pas utilisé)

Aliquoter et conserver cette solution à <-15°C en fonction de la taille des séries de PCR. Les aliquotes ne doivent pas subir plus de 3 décongélations.

Pour chaque réaction PCR, nous recommandons d'ajouter 1 µl « EPC-Amp » pour 20 µl du « A5 ».

#### C. Utilisation du témoin « PARATB CTL+ »

« PARATB CTL+ » est un témoin positif d'amplification. Ajouter 200 µl "NF-Water" au « PARATB CTL+ » et vortexer au moins 20 secondes. Aliquoter cette solution par 6 ou 12 µl et conserver à <-15°C.

Pour chaque analyse, utiliser 5 µl de « PARATB CTL+ » dans un des puits.

## 4. Matériel nécessaire mais non fourni dans le kit

#### Attention : le consommable utilisé doit être Nuclease-free ou autoclavé deux fois 25 minutes à +120°C ou une fois 60 minutes à +121°C.

- Un thermocycleur avec son consommable pour PCR Temps réel : tubes PCR de 0,2 ml ou plaques PCR 96 puits fermées de qualité optique

- Une centrifugeuse pour microtubes
- Vibrobroyeur à billes (type Mixer Mill, Fast Prep, Ribolyser)
- Malaxer à pales avec sacs de broyage pour l'analyse des tissus
- Etuve, bain-marie ou bloc chauffant
- Microtubes stériles de 1,5 ml et 2 ml
- Appareil d'homogénéisation pour tubes
- Gants latex non poudrés
- Pipettes de 1 10 µl, 20 200 µl et 200 1000 µl
- Embouts (pointes) pour micropipettes (de préférence avec filtres)
- Eau déminéralisée stérile ou eau pour préparation injectable (PPI)
- Ethanol 96-100%
- Tubes de billes de broyage :

- ADIAPURE™ ALIQUOTED GLASS BEADS (Bio-X Diagnostics, réf. ADIADPBIA-192 (192 tests), réf. ADIADPBIA-480 (480 tests)) uniquement pour le vibrobroyeur à billes de type Mixer Mill

- Lysing Matrix B (MP biomedicals, 100 tubes, réf. 116911100) uniquement pour les vibrobroyeurs à billes de type Fast Prep ou Ribolyser

PACK ADIAFILTER (Bio-X Diagnostics, réf. ADIFIL100)

#### Kit d'extraction d'ADN

#### - Kit d'extraction en colonnes individuelles :

- QIAamp® DNA Mini Kit (QIAGEN, 50 tests : réf. 51304 ou 250 tests : réf. 51306)
- NucleoSpin<sup>®</sup> Tissue (MACHEREY-NAGEL, 50 tests : réf. 740952.50 ou 250 tests : réf. 740952.250)

#### - Kit d'extraction d'ADN en colonnes, format plaque 96 :

- ADIAPURE™ PURIFICATION (Bio-X Diagnostics, 480 tests : réf. ADIADP001-480)
- ADIAPURE™ PARATB MILK (Bio-X Diagnostics, 100 tests : réf. ADIADP04M1-100)
- NucleoSpin® 96 tissue (MACHEREY-NAGEL, 4\*96 tests : réf. 740454.4)

#### - Kit d'extraction d'ADN/ARN en billes magnétiques sur automate :

ADIAMAG (Bio-X Diagnostics ; 200 extractions : réf. NADI003)

Kits complémentaires disponibles pour l'adoption de méthode et de PCR (U47-600) :

- ADIAVET ™ PARATB Extraction Positive Control (Réf. : ADI045-8). Matériel de référence fournisseur pour adoption de méthode pouvant également être utilisé comme sentinelle.
- ADIAVET™ LDpcr Positive Control PARATB (réf. : ADI045-LD) Confirmation des performances – LDpcr du kit ADIAVET™ PARATB REAL TIME.

# IV. Traitement des échantillons et des témoins

Avant de commencer l'essai, lire l'ensemble du protocole et le respecter scrupuleusement.

## 1. Précautions

ADIAGENE a validé ce test avec les kits d'extraction d'ADN des sociétés Bio-X Diagnostics, Qiagen et Macherey-Nagel. D'autres kits d'extraction peuvent être utilisés avec une validation préalable.

Respecter les recommandations des fabricants pour la conservation, la préparation et l'utilisation des réactifs contenus dans les kits d'extraction.

Certains kits contiennent et/ou nécessitent l'utilisation de composés toxiques. Ces produits doivent être manipulés avec des gants et sous hotte chimique.

Nous conseillons vivement que cet essai soit réalisé par des personnes ayant reçu une formation appropriée. Vérifier l'exactitude et la précision des micropipettes utilisées. La qualité des résultats dépend du respect scrupuleux des bonnes pratiques de laboratoire.

La réaction PCR génère de grandes quantités d'ADN amplifié. Quelques molécules de produits amplifiés peuvent générer des résultats positifs. Il est donc important de bien séparer la zone d'analyse des produits amplifiés de la zone où sont manipulés les échantillons à analyser et de ne pas ouvrir les tubes après amplification.

Les échantillons à analyser doivent être manipulés et éliminés comme des déchets biologiques. Prendre toutes les dispositions de sécurité et de confinement requises pour la manipulation des agents biologiques concernés.

Nous vous recommandons de faire des fractions aliquotées d'eau déminéralisée, de les autoclaver (25 minutes à +120°C) et de changer de tube d'eau lors de chaque manipulation afin d'éviter toute contamination.

## 2. Conservation des échantillons et des extraits d'ADN

Les échantillons se conservent un ou deux jours à +2/8°C. Au-delà de 2 jours, il est conseillé de les conserver à <-15°C.

Les ADN extraits sont des molécules sensibles. Les extraits d'ADN peuvent être stockés dès la fin de l'extraction à +2/8°C pendant 24 heures, puis doivent être conservés à <-15°C.

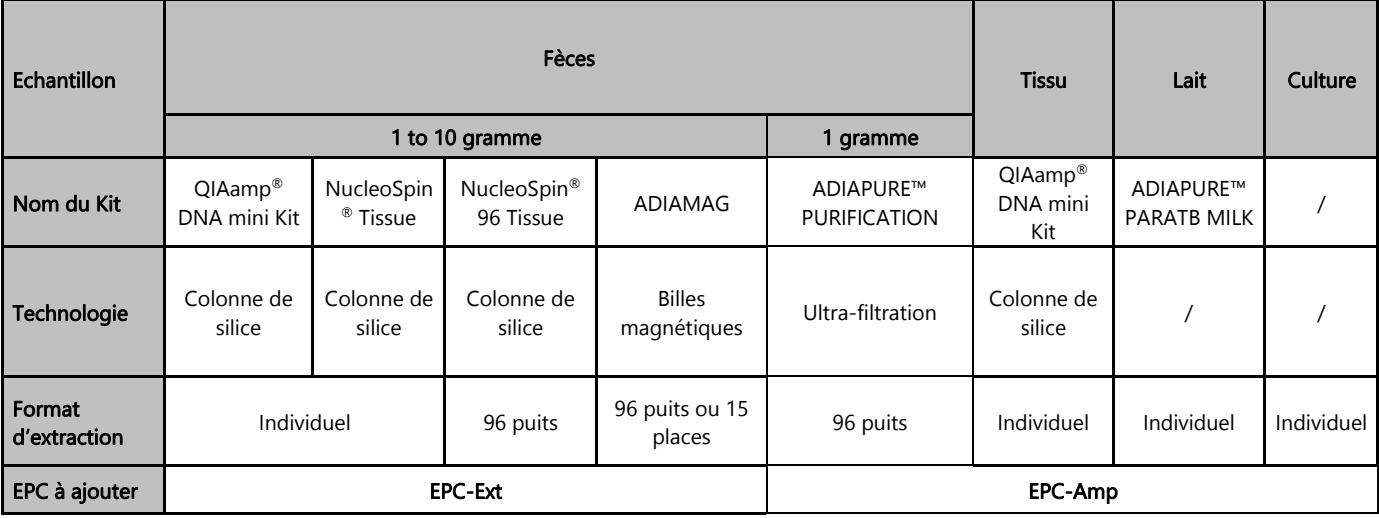

## 3. Extraction et purification recommandées

# 4. Témoins à inclure

L'emploi de témoins permet de contrôler la fiabilité des résultats.

Les témoins sont à inclure par série d'analyse. Une série est définie comme un ensemble d'échantillons pour lesquels chaque étape a été réalisée dans les mêmes conditions. L'utilisation des témoins suit les recommandations de la norme PCR Santé animale (AFNOR NF U47-600-1).

L'ensemble des étapes du processus analytique (extraction + amplification), quelles que soient les matrices, est validé grâce à la combinaison des témoins inclus dans le kit.

- « EPC-Ext » permet de vérifier les étapes d'extraction et d'amplification pour chaque échantillon.
- « EPC-Amp » permet de vérifier seulement l'étape d'amplification.
- Le témoin « PARATB CTL+ » permet de valider l'amplification de la cible.

D'autres témoins doivent ou peuvent être ajoutés :

Témoin négatif d'extraction (obligatoire)

Afin de s'assurer de l'absence d'inter-contamination, au moins un témoin négatif doit être intégré dans chaque série d'extraction, ce témoin pourra être réalisé avec une matrice négative ou 200 µl de tampon de dilution (par exemple du PBS 1X).

Témoin positif « cible » d'extraction (recommandé)

Un témoin positif « cible » doit être introduit par série d'extraction. Il s'agit d'un échantillon contenant Mycobacterium avium subsp. paratuberculosis. Celui-ci pourra être obtenu à partir d'un prélèvement positif disponible au laboratoire, ou d'un prélèvement négatif dopé par une suspension de Mycobacterium avium subsp. paratuberculosis. Ce témoin positif cible (parfois nommé sentinelle) devra être proche de la LD<sub>METHODE</sub>. Il permet d'établir un suivi, sous forme de carte de contrôle, renseignant sur la fidélité des résultats obtenus.

ADIAGENE peut fournir un témoin positif cible d'extraction constitué d'une culture bactérienne inactivée et lyophilisée, calibrée entre 1 et 100xLD méthode. (ADIAVET™ PARATB Extraction Positive Control Réf. : ADI045-8).

Ce témoin, ajouté à une matrice négative, peut être utilisé comme sentinelle ou après dilution, comme NED fournisseur pour adopter la méthode.

# 5. Préparation des échantillons

# A. Fèces

Pour tous les protocoles décrits la quantité de matière fécale peut varier de 1 à 10 g de fèces (= X). Respecter le ratio poids/volume et diluer la quantité d'échantillon fécal avec 7 volumes d'eau déminéralisée stérile (dilution (w / v) 1/7), par exemple, 3 g dans 20 ml ou 6 g avec 40 ml ou 10 g à 70 ml.

Echantillons environnementaux (raclage de bouses, aire d'attente,…. ) sont traités comme des fèces. Prélever 3-10 g d'échantillon et faire la dilution dans de l'eau.

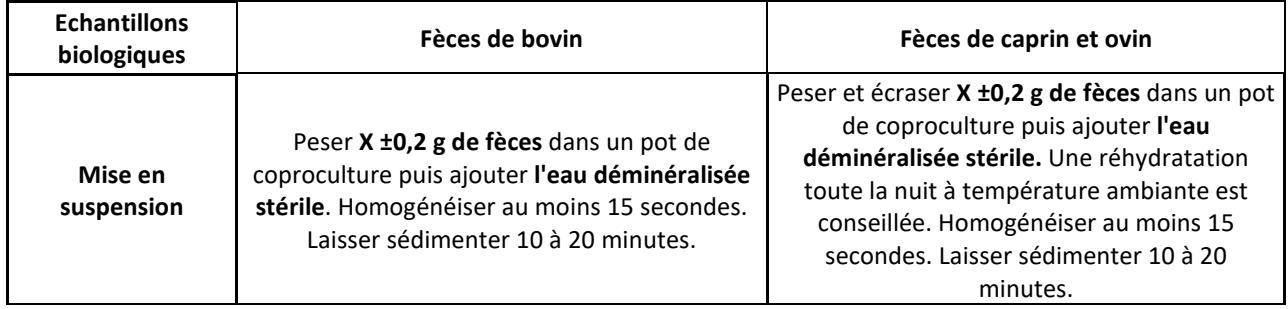

Une concentration à l'aide d'un dispositif spécial, ADIAFILTER est proposé pour augmenter la sensibilité et la reproductibilité. Une préparation des matières fécales sans la concentration avec ADIAFILTER est aussi proposée.

#### B. Tissu

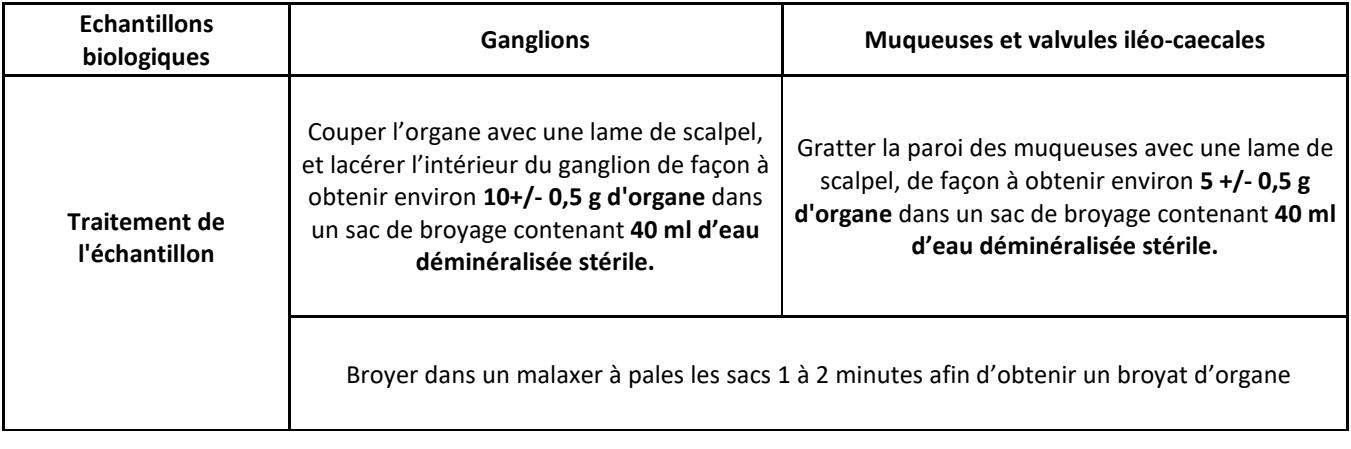

# C. Lait

Se référer à la version de notice disponible sur le site web indiqué sur le certificat d'analyse inclus dans le kit ADIAPURE™ PARATB MILK utilisé.

# D. Culture

Mettre 1 colonie dans 50 µl d'eau déminéralisée stérile avec anse stérile. Faire bouillir 10 minutes. Centrifuger 1 000 g à température ambiante. Transférer le surnageant dans un autre microtube. Boucher les tubes, identifier et conserver à +2/8°C pendant 24 heures, puis doivent être conservés à -20°C +/-5°C.

# V. Extraction et purification

Toutes les centrifugations sont réalisées à température ambiante.

Après l'incubation et le broyage, centrifuger quelques secondes pour enlever les gouttes à l'intérieur du couvercle.

# 1. Traitement des fèces AVEC ou SANS l'ADIAFILTER

## A. Préparation de l'échantillon AVEC l'utilisation de l'ADIAFILTER :

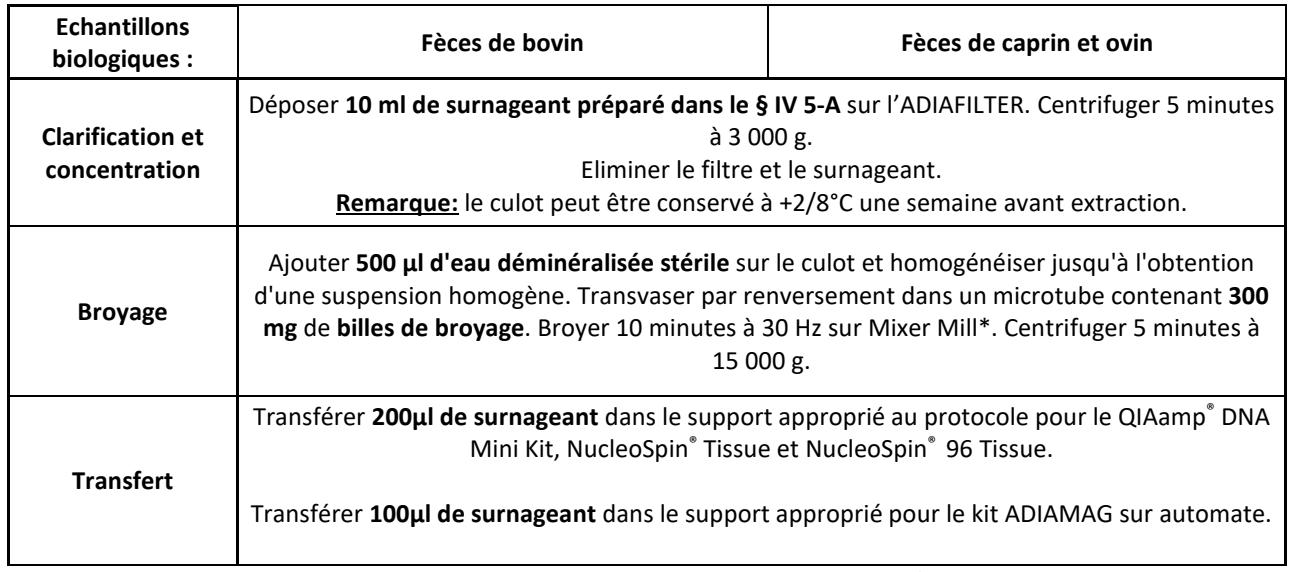

\* ou transférer la solution dans microtube Matrix B et broyer 3 x 45 secondes à 4 m/sec avec le Fast Prep.

#### B. Préparation de l'échantillon SANS l'utilisation de l'ADIAFILTER :

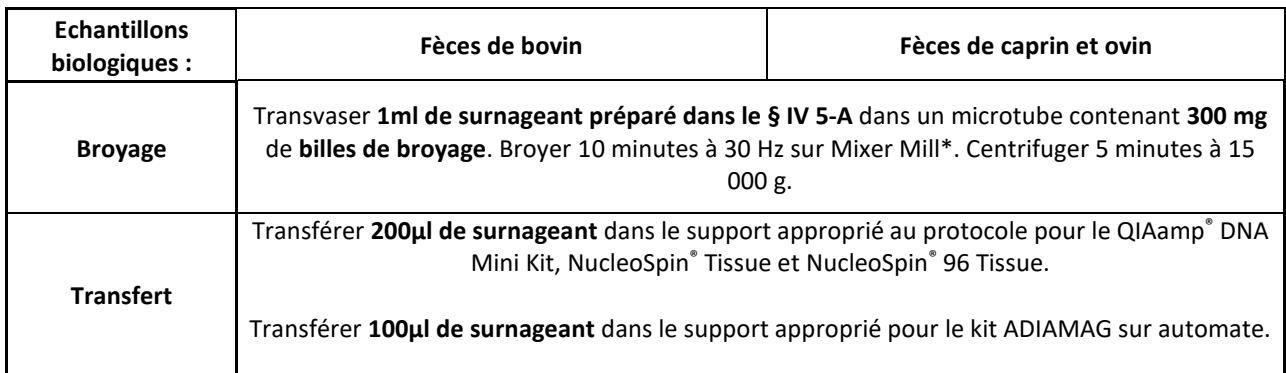

\* ou transférer la solution dans microtube Matrix B et broyer 3 x 45 secondes à 4 m/sec avec le Fast Prep.

# **2. A**vec le kit QIAamp® DNA Mini Kit

Avant de commencer, préparer une étuve ou un bloc chauffant ou un bain-marie à +70°C ou+56°C ou +95°C

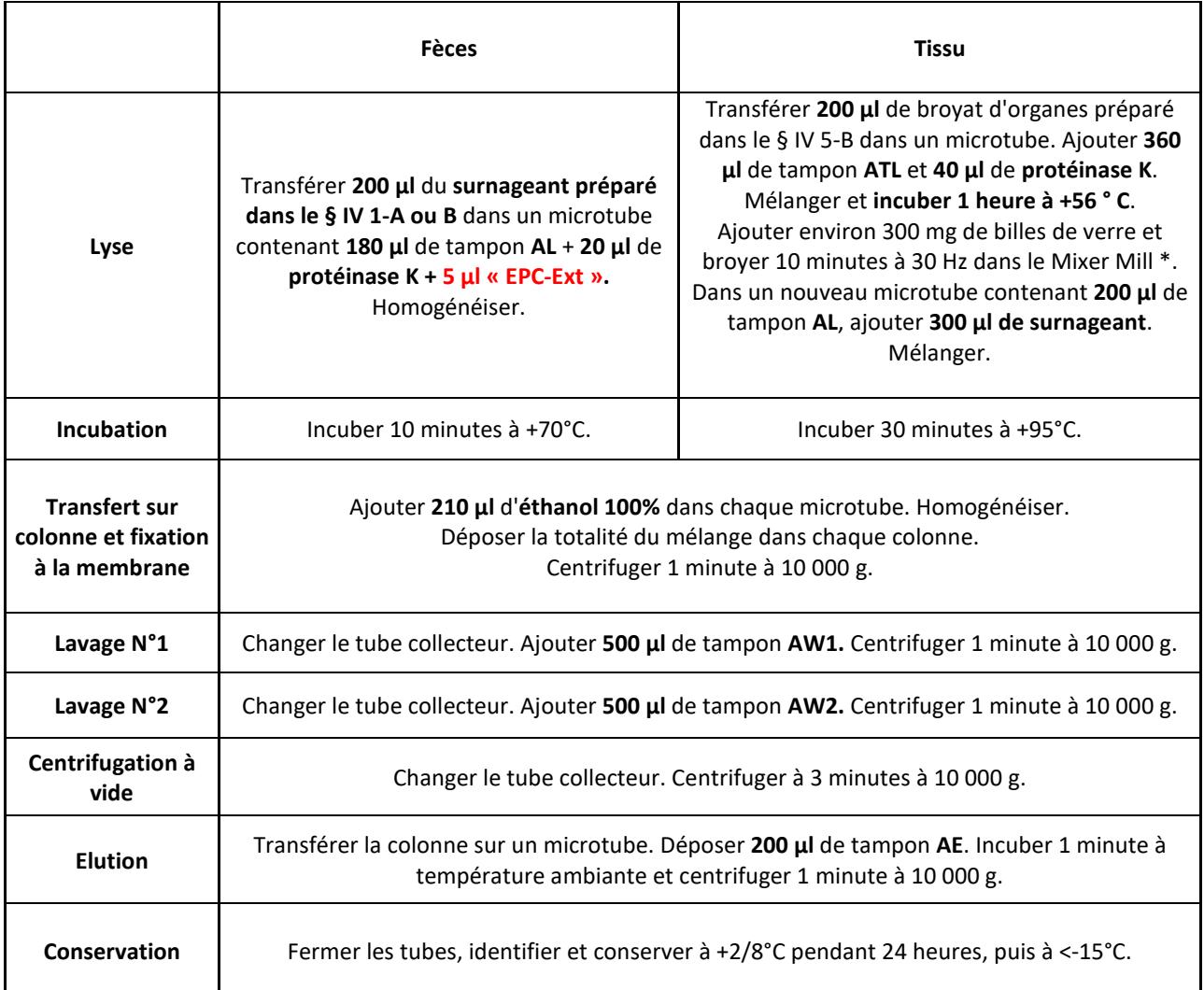

\* ou transférer la solution dans microtube Matrix B et broyer 3 x 45 secondes à 4 m/sec avec le Fast Prep.

# **3.** Avec le kit NucleoSpin® Tissue

Toutes les centrifugations sont réalisées à température ambiante. Avant de commencer, préparer une étuve ou un bloc chauffant ou un bain-marie à +70°C.

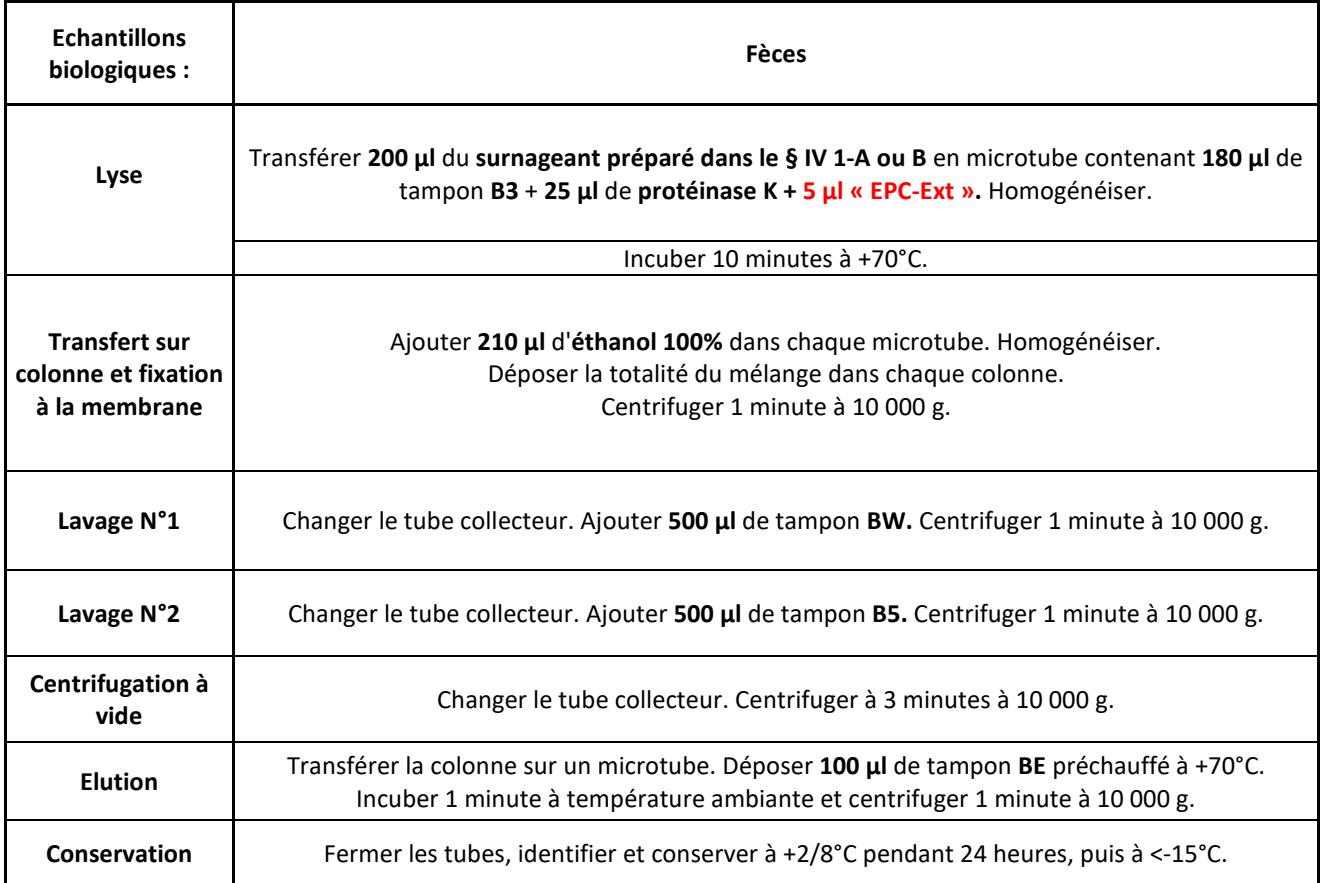

# 4. Avec le kit NucleoSpin® 96 Tissue avec centrifugation

Toutes les centrifugations sont réalisées à température ambiante. Avant de commencer, préparer un système chauffant à +56°C.

Remarque : La totalité des 96 puits peut être utilisée au maximum en 3 fois. Pour une utilisation partielle, filmer les puits non utilisés.

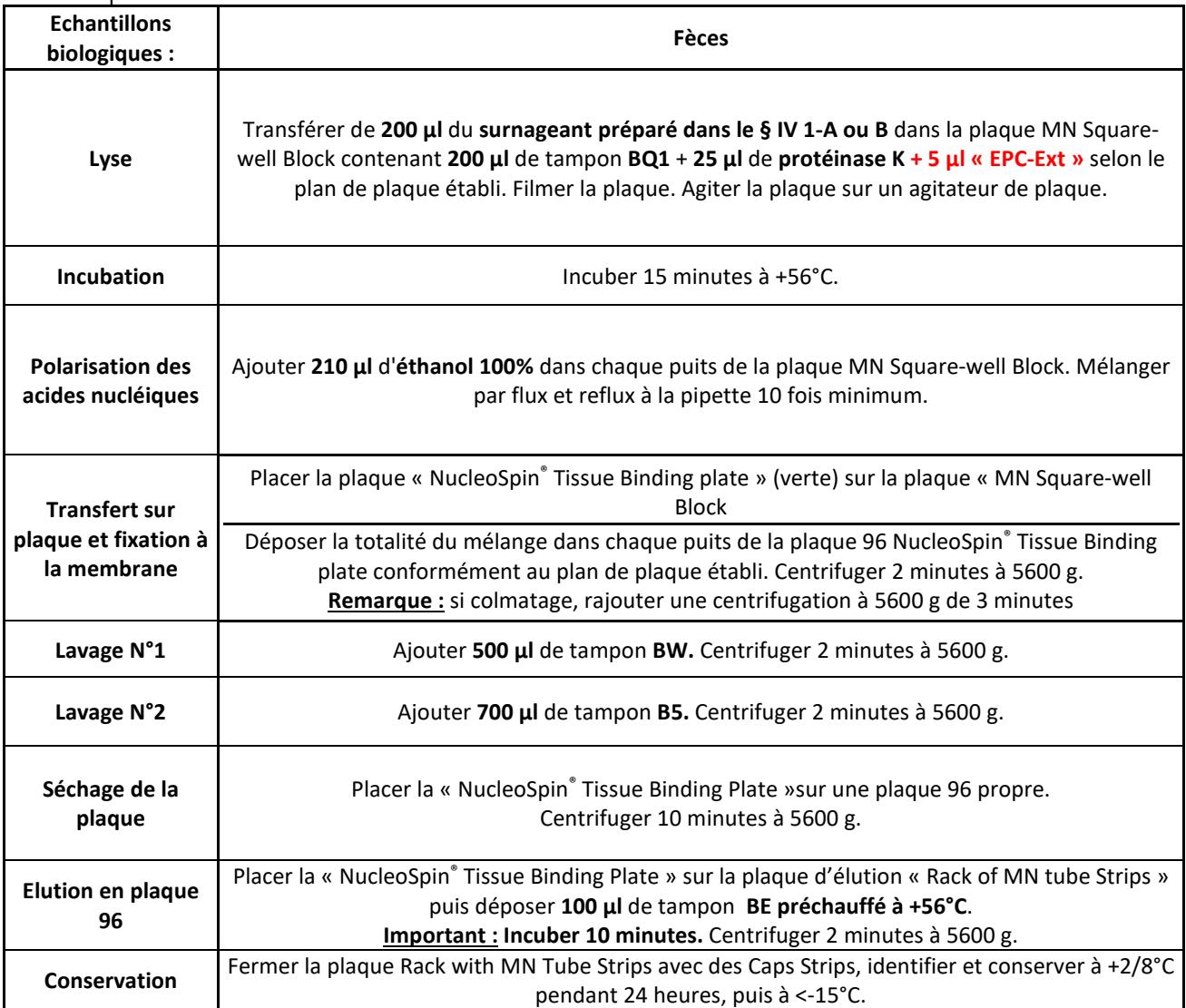

# 5. Avec le kit ADIAMAG

Se référer à la version de notice NFKF disponible sur le site web indiqué sur le certificat d'analyse inclus dans le kit ADIAVET™ utilisé.

# 6. Avec le kit ADIAPURE™ PURIFICATION

Se référer à la version de notice disponible sur le site web indiqué sur le certificat d'analyse inclus dans le kit ADIAPURE™ PURIFICATION utilisé.

# VI. Amplification

a- Déterminer le nombre de tubes PCR nécessaires. Prévoir également des tubes pour les témoins négatifs et positifs d'extraction s'ils ont été réalisés ainsi des tubes pour le témoin positif d'amplification. Nombre final de tubes : n.

b- Préparation de la solution d'amplification « A5 » :

#### Quand « EPC-Ext » est ajouté lors de l'étape d'extraction :

Répartir 20 µl de solution d'amplification « A5 » dans chacun des tubes PCR ou puits de plaque PCR. Replacer immédiatement les réactifs à <-15°C et à l'obscurité.

Quand « EPC-Amp » est ajouté lors de l'étape d'amplification :

Placer (n+2)\*20 µl de solution d'amplification « A5 » dans un microtube. Y ajouter (n+2)\*1 µl « EPC-Amp ». Répartir 20 µl du mélange dans chacun des tubes PCR ou puits de plaque PCR.

#### c-Replacer immédiatement les réactifs à <-15°C et à l'obscurité.

d- Pour chaque échantillon, ajouter 5 µl d'extrait d'ADN (tout type d'échantillon sauf la culture) ou 1 µl pour la culture aux 20 µl de mélange réactionnel.

Pour le témoin négatif et positif d'extraction, ajouter 5 µl d'extrait aux 20 µl de mélange réactionnel

Pour le CTL+, ajouter 5 µl du « PARATB CTL+ » ( § II-3) aux 20 µl de mélange réactionnel Pour le témoin négatif PCR (NTC=No template control), ne rien ajouter dans les 20 ul de mélange réactionnel.

#### Replacer immédiatement les extraits d'ADN à +2/8°C ou <-15°C. Eliminer les bulles qui pourraient rester au fond des puits.

e- Dès que tous les tubes ont été préparés, réaliser l'amplification par PCR temps réel.

La cible PARATB est lue en FAM et le contrôle positive interne est lu dans le spectre VIC ou HEX. Le Quencher est non fluorescent. Le mélange contient une référence passive ROX pour les appareils ABI. La fluorescence est lue pendant l'étape d'élongation (1 minute à 60°C).

Le programme suivant a été développé pour les appareils **ABI Prism** (type 7700 7500, Step-One) d'Applied Biosystems (Cocher l'option « emulation 9600 » lorsqu'elle existe), le rotor gene de Qiagen et le chromo 4 de Biorad :

- 1 fois 50°C pendant 2 minutes
- 1 fois 95°C pendant 10 minutes
- 45 fois (95°C pendant 15 secondes, 60°C pendant 1 minute)

Le programme ci-dessous concerne les MX3000P ou MX3005P de Stratagene :

- 1 fois 50°C pendant 2 minutes
- 1 fois 95°C pendant 10 minutes
- 45 fois (95°C pendant 30 secondes, 60°C pendant 1 minute)

#### Roche diagnostic : LightCycler 2\*, LightCycler 480\*

\* NOTE : L'utilisation de thermocycleurs LightCycler nécessite au préalable une manipulation de calibration. Nous fournissons la procédure et les réactifs nécessaires à cette calibration.

Contactez-nous si vous souhaitez utiliser d'autres appareils.

# VII. Lecture et interprétation des résultats

## 1. Définitions

Le terme « ligne de base» ou « base line » correspond au bruit de fond de la fluorescence observé pendant les premiers cycles de l'amplification avant que la fluorescence augmente de façon significative.

Le terme « courbe d'amplification caractéristique » qualifie une courbe de fluorescence avec une phase exponentielle, une phase linéaire et une phase de plateau.

La « ligne de seuil » ou « threshold line » doit être placée au-dessus de la ligne de base, dans la phase exponentielle d'une courbe d'amplification caractéristique ou d'un ensemble de courbes d'amplification caractéristiques.

Le « cycle seuil » ou « threshold cycle » (Ct) d'un puits correspond, pour chaque fluorophore détecté, à l'abscisse du point d'intersection entre la ligne de seuil et la courbe d'amplification. La valeur de Ct exprimée par l'appareil pour chaque puits dépend ainsi de la position de la ligne seuil et de la charge d'analytes initialement présents dans le tube PCR.

Exemple d'une courbe d'amplification caractéristique :

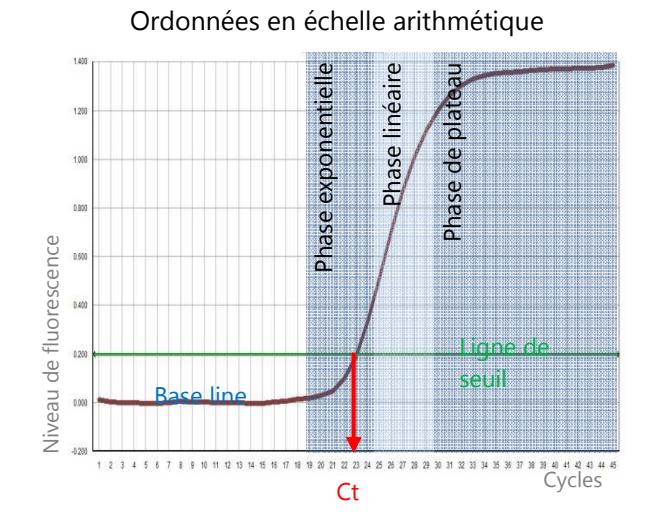

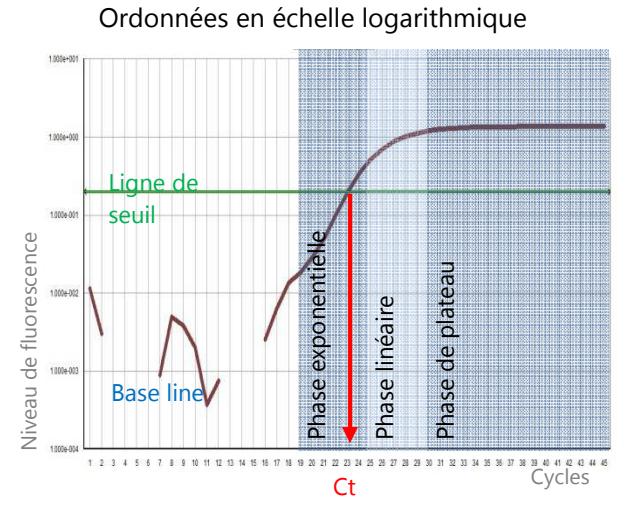

#### 2. Validation et interprétation des résultats

Afficher l'ensemble des courbes de la plaque en FAM et positionner la ligne de seuil selon les indications ci-dessus. Procéder de la même façon pour les courbes en VIC ou HEX.

#### A. Validation de l'essai

#### CAS N°1 « EPC-Ext »

Le test est considéré comme validé si :

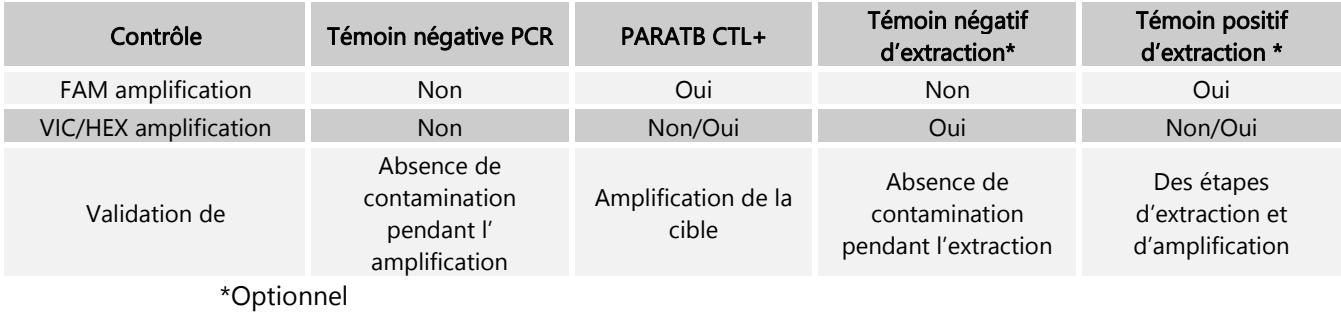

Les valeurs de Ct indicatifs (FAM et VIC / HEX) du contrôle positif sont indiquées dans le certificat d'analyse du kit.

## CAS N°2 : « EPC-Amp »

Le test est considéré comme validé si :

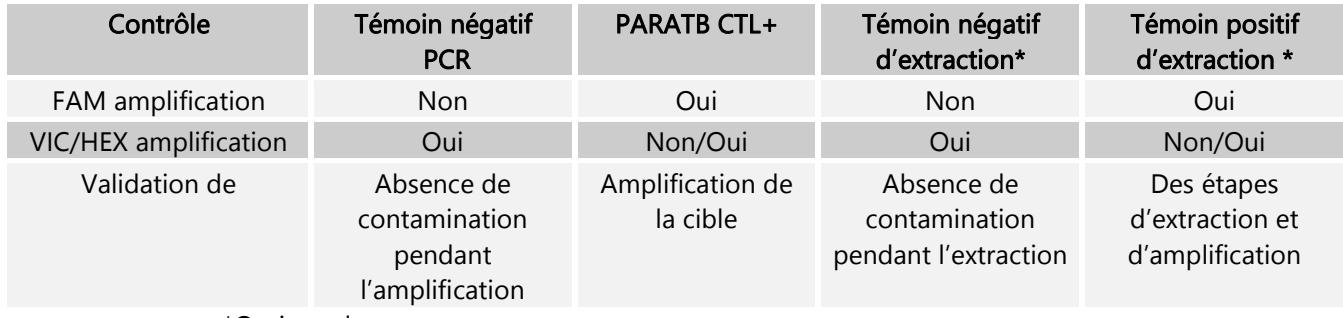

\*Optionnel

Les valeurs de Ct indicatifs (FAM et VIC / colorants HEX) du PARATB CTL+ sont indiquées dans le certificat d'analyse du kit.

## B. Interprétation des résultats

L'échantillon est considéré comme négatif si une courbe d'amplification caractéristique est observée en VIC/HEX sans qu'il y ait de courbe d'amplification caractéristique en FAM (exemple A).

L'échantillon est considéré comme positif pour Mycobacterium avium subsp. paratuberculosis si une courbe d'amplification caractéristique est observée en FAM. Le contrôle interne peut être co-amplifié en VIC/HEX (exemple B).

Un échantillon est considéré Non déterminé si aucune courbe d'amplification caractéristique n'apparaît ni en FAM, ni en VIC/HEX (exemple C). Il est conseillé de refaire le test en double en utilisant l'extrait d'ADN pur et dilué au 1/10<sup>ème</sup> dans de l'eau sans nucléases. Si les résultats sont toujours non déterminés, une nouvelle extraction peut être réalisée.

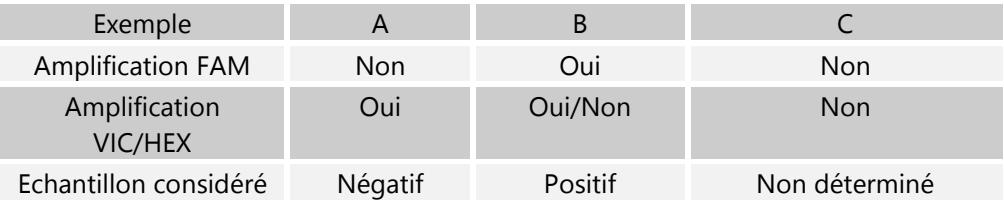

# VIII. Références bibliographiques

Collins J. D. et al. (1993) Comparison of polymerase chain reaction tests and faecal culture for detecting Mycobacterium paratuberculosis in bovine faeces. Vet. Microbiol. 36: 289-299

Green E. P. et al. (1989) Sequence and characteristics of IS900, an insertion element identified in a human Crohn's disease isolate of Mycobacterium paratuberculosis. Nucleic Acids Res. 17 (22) : 9063-9073

Guillou J. -P. et al. (1993) Utilisation de la méthode d'amplification enzymatique in vitro pour la détection de Mycobacterium paratuberculosis dans les fèces. Rev. Sci. Tech. Off. Int. Epiz. 12 (2) : 605-615

Thorel M. -F. et al. (1990) Numerical taxonomy of mycobactin-dependent mycobacteria, emended description of Mycobacterium avium, and description of Mycobacterium avium subsp. avium subsp. nov., Mycobacterium avium subsp. paratuberculosis subsp. nov., and Mycobacterium avium subsp. silvaticum subsp. nov. Int. J. Syst. Bacteriol. 40 (3): 254-260

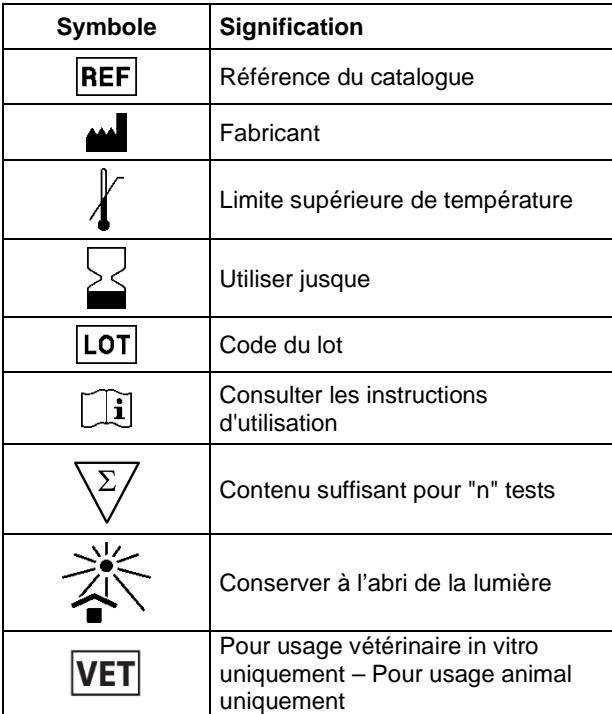

Bio-X Diagnostics, les logos, ADIAGENE, ADIAPURE™ et ADIAVET™ sont des marques utilisées, déposées et/ou enregistrées appartenant à ADIAGENE et/ou Bio-X Diagnostics ou à l'une de ses filiales, ou à une de ses sociétés. Les autres marques et noms de produits mentionnés dans ce document appartiennent à leurs propriétaires respectifs.

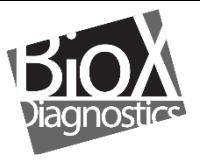

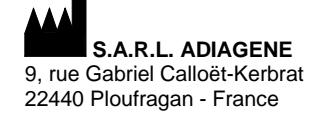

RCS 417 876 299 Tel. +33 (0)2 96 68 40 20 www.biox.com